## **DAFTAR TABEL**

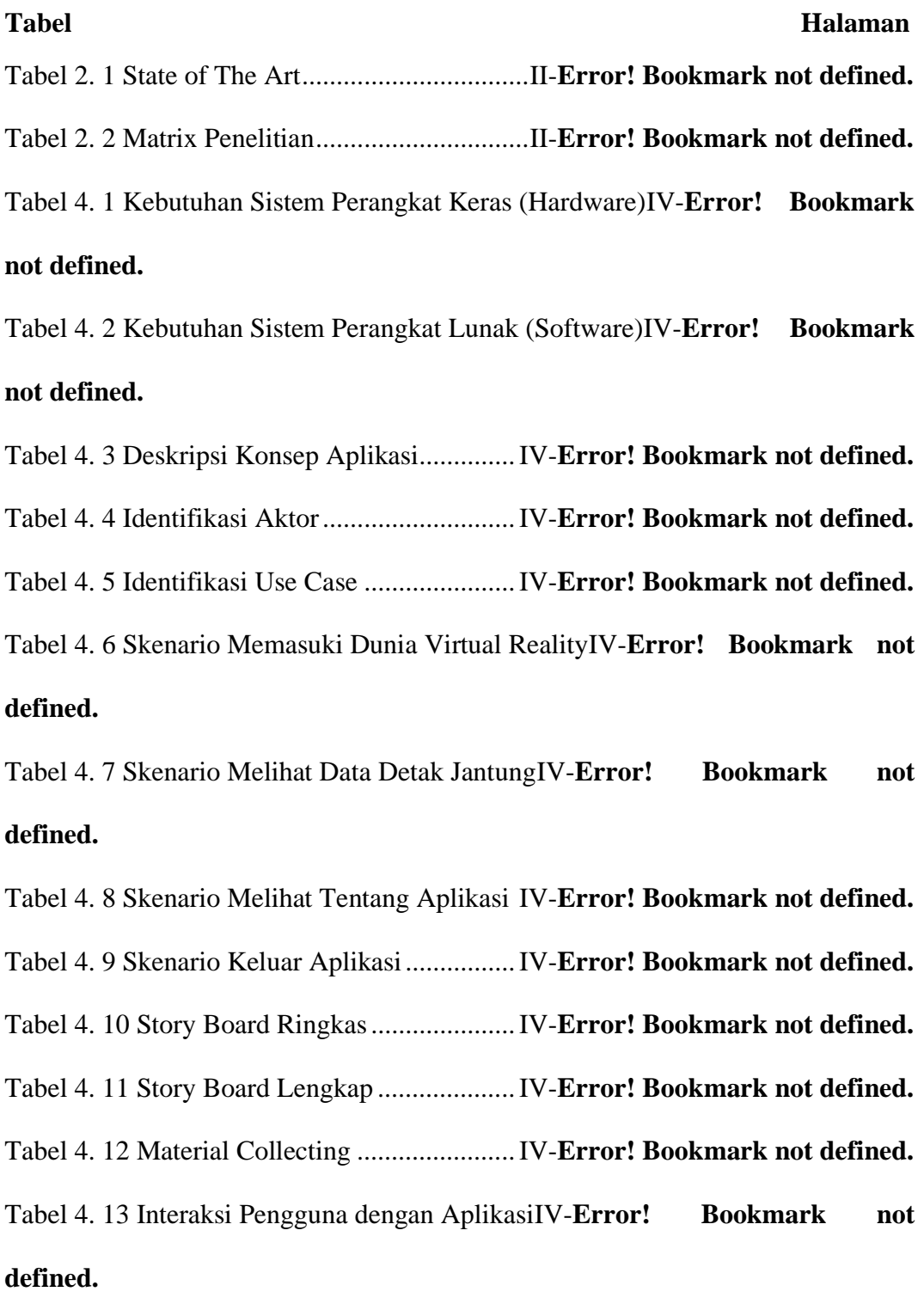

Tabel 4. 14 Source Code ShowMenu...............IV-**Error! Bookmark not defined.**

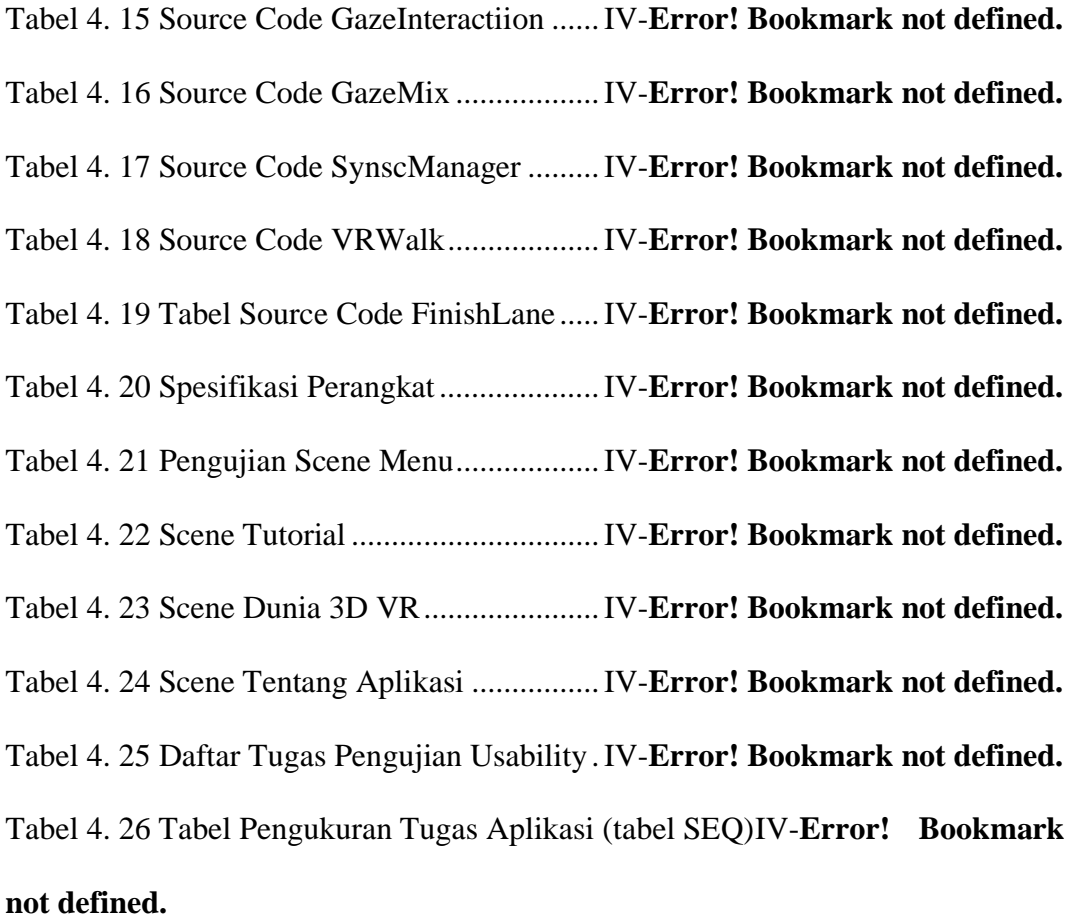

Tabel 4. 27 Perangkat yang digunakan ............IV-**Error! Bookmark not defined.** Tabel 4. 28 Daftar pertanyaan untuk partisipanIV-**Error! Bookmark not defined.** Tabel 4.29 Penilaian Kesesuaian Metode ExposureIV-**Error! Bookmark not defined.**

Tabel 4. 30 Hasil Pengujian Tugas Usabilty....IV-**Error! Bookmark not defined.** Tabel 4. 31 Hasil Pengerjaan Tugas Usability Test (Dalam Satuan Detik).........IV-**Error! Bookmark not defined.**

Tabel 4. 32 Hasil Pengukuran Kepuasan Tugas Bedasarkan Tabel SEQ .IV-**Error! Bookmark not defined.**

Tabel 4. 33 Hasil Pengukuran Efektifitas pada Prototype Aplikasi..........IV-**Error! Bookmark not defined.**

Tabel 4. 34 Hasil Pengukuran Efesiensi Pengerjaan Tugas pada Prototype........IV-

## **Error! Bookmark not defined.**

Tabel 4. 35 Hasil Pengukuran Kepuasan Pengerjaan TugasIV-**Error! Bookmark not defined.**

Tabel 4. 36 Hasil Perbaikan dan Implementasi IV-**Error! Bookmark not defined.** Tabel 4. 37 Pengujian Tugas Usabilty AplikasiIV-**Error! Bookmark not defined.** Tabel 4. 38 Pengerjaan Tugas Usabilty Aplikasi (dalam satuan detik) ....IV-**Error! Bookmark not defined.**

Tabel 4. 39 Hasil Kepuasan Tugas Bedasarkan SEQIV-**Error! Bookmark not defined.**

Tabel 4. 40 Hasil Pengukuran Efektivitas pada AplikasiIV-**Error! Bookmark not defined.**

Tabel 4. 41 Hasil Pengukuran Efesiensi pada AplikasiIV-**Error! Bookmark not defined.**

Tabel 4. 42 Hasil Pengukuran Kepuasan TugasIV-**Error! Bookmark not defined.** Tabel 4. 43 Perbandingan Hasil Efektifitas......IV-**Error! Bookmark not defined.** Tabel 4. 44 Perbbandingan Waktu Dalam Mengerjakan Tugas ...............IV-**Error! Bookmark not defined.**

Tabel 4. 45 Perbandingan Hasil Efesiensi (dalam goals/sec)IV-**Error! Bookmark not defined.**

Tabel 4. 46 Hasil Perbandingan Efesiensi (dalam persentase) .................IV-**Error! Bookmark not defined.**

Tabel 4. 47 Perbandingan Hasil Kepuasan TugasIV-**Error! Bookmark not defined.**

Tabel 4. 48 Hasil nilai kesesuaian metode .......IV-**Error! Bookmark not defined.** Tabel 4.49 Detak Jantung Istirahat (American Hearth Assosiciation 2022)........IV-

## **Error! Bookmark not defined.**

Tabel 4.50 Target Maksimal Denyut Jantung ..IV-**Error! Bookmark not defined.** Tabel 4.51 Tabel Penilaian Detak Jantung.......IV-**Error! Bookmark not defined.** Tabel 4.52 Tempat Level Ketinggian...............IV-**Error! Bookmark not defined.** Tabel 4. 53 Alur Penggunaan Aplikasi pada PenggunaIV-**Error! Bookmark not defined.**

Tabel 4. 54 Penilaian Pengguna yang Tidak Memiliki Phobia.................IV-**Error!** 

## **Bookmark not defined.**

Tabel 4. 55 Tabel Penilaian Pengguna yang Memiliki Phobia .................IV-**Error! Bookmark not defined.**